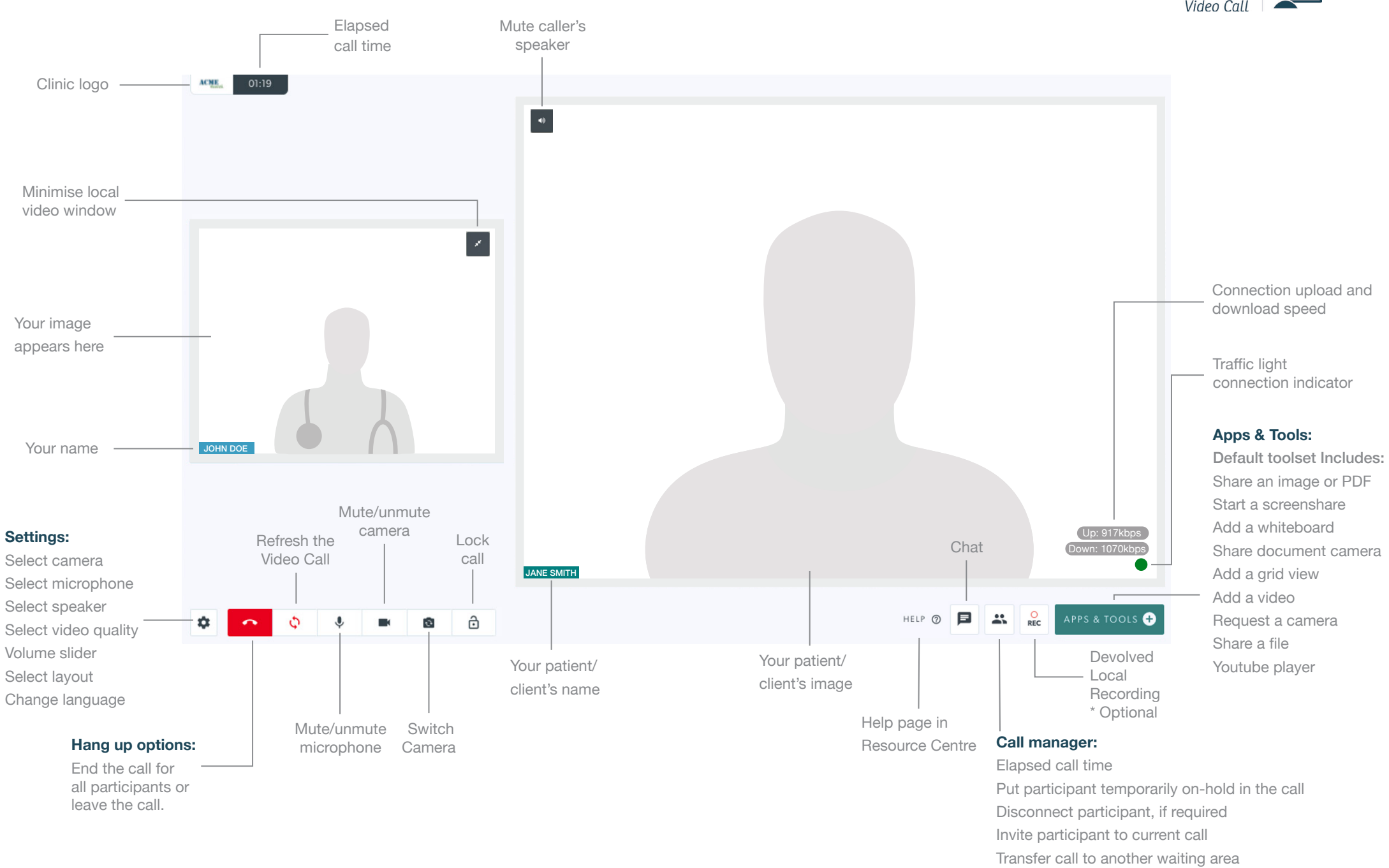

## **healthdirect Video Call: Call screen**

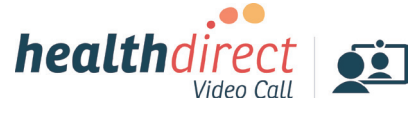